# **abrir sportingbet**

- 1. abrir sportingbet
- 2. abrir sportingbet :apostaganha campeonato francês
- 3. abrir sportingbet :infinity black jack

## **abrir sportingbet**

Resumo:

**abrir sportingbet : Depósito = Diversão! Aumente a diversão em mka.arq.br fazendo um depósito e ganhando um bônus incrível!** 

contente:

Hoje, eu gostaria de compartilhar com você minha experiência ao baixar o aplicativo Sportingbet para meu smartphone com sistema Android.

Tudo começou quando eu estava procurando no Google mais informações sobre a plataforma e me deparei com o site official do Sportingbet. Foi lá que eu encontrei o link para baixar o aplicativo.

"Conheça também nossa oferta de jogos de Cassino, Crash Games, Poker, Bingo e Esportes Virtuais! Tudo isso e muito mais no app Sportingbet para Android. Descubra..."

Foi assim que me convidei a baixar o aplicativo e confesso que não poderia ter feito uma melhor escolha. O aplicativo é fácil de usar e oferece uma variedade de recursos que tornam a minha experiência de jogo muito mais divertida e emocionante.

Com o app Sportingbet, é possível realizar apostas esportivas, fazer depósitos e saques, acompanhar o resultado de jogos, fazer várias apostas em abrir sportingbet diversas partidas ao mesmo tempo, entre outros recursos. Em termos gerais, o aplicativo traz poucas limitações para o apostador da casa.

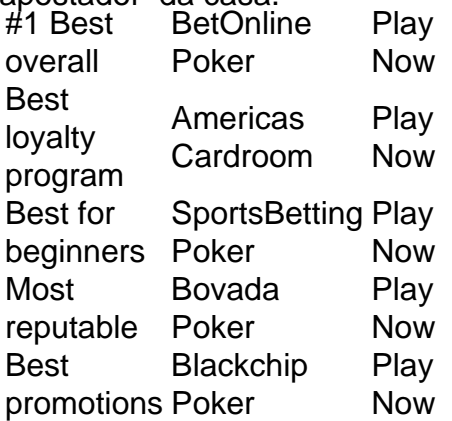

#### [abrir sportingbet](/news/qual-os-melhores-sites-de-apostas-esportivas-2024-06-24-id-40533.html)

If you were only wondering if online poker is rigged, the firm and final answer is no, the game is not rigged, and countless pieces of evidence support that claim. However, this does not mean you are perfectly safe when you play online poker, as there are other things you need to be careful of. [abrir sportingbet](/post/7games-baixar-o-es-2024-06-24-id-1938.html)

### **abrir sportingbet :apostaganha campeonato francês**

Sportingbet Type Subsidiary Industry Gambling Founded 1997 Headquarters London, United ingdom Key people CEO Kenneth Alexander Sílviobe - Wikipedia en.wikimedia : Script! rd

postador será reembolsado, independentemente de como as outras pernas se tornem. Como rar No DraftKings Sportsbook Forbes Betting forbes : apostas. guia ; draftkings-parlay Se você colocou abrir sportingbet aposta em abrir sportingbet um mercado de desempenho do jogador e por qualquer

otivo o jogador não participará do jogo. Artigos

## **abrir sportingbet :infinity black jack**

O jogador de golfe Harry Higgs, que joga na turnê do PGA Tour pelo desenvolvimento da temporada no domingo (26) fez um discurso poderoso depois dos vencedores abrir sportingbet Visit Knoxville Open e refletiu sobre a melhor forma para homenagear Grayson Murray após abrir sportingbet morte.

A morte de Murray foi anunciada pela PGA Tour no sábado, um dia depois que o jovem 30 anos se retirou da competição citando doenças durante a Charles Schwab Challenge abrir sportingbet Fort Worth (Texas). Seus pais confirmaram neste domingo abrir sportingbet perda por suicídio. "Perdemos, [sábado] de manhã uma das nossas", disse Higges depois que o jovem se tornou a primeira jogadora na Korn Ferry Tour para ganhar torneios consecutivos abrir sportingbet um playoff no Knoxville. Tennessee alguém passou por muitas coisas difíceis? Alguém aberto e honesto sobre isso ontem à noite... Eu pensei neste momento... E como talvez lembrar Grayson! "Uma coisa que eu pensei ontem à noite, especialmente deitado na cama é desafiar todo mundo aqui... e vou fazer isso sozinho também todos os dias.... diga algo legal para alguém a quem você ama ou faça questão de dizer alguma boa palavra pra uma pessoa nem mesmo conhece." "Se pudermos, todos aqui podem ser uma diferença e a diferenca pode iluminar o dia de alguém. Em seu discurso, Higgs admitiu que ele tinha lutado para dormir durante a noite antes do último dia da Visita Knoxville Open' 'com o peso de um vencedor e como melhor honrar Murray ocupando abrir sportingbet mente.

A vitória de Higgs no Holston Hills Country Club foi um momento importante para o personagem – ele agora está abrir sportingbet segundo lugar na Korn Ferry Tour Point, garantindo virtualmente abrir sportingbet qualificação automática.

"Essa coisa de golfe e o resultado, é adorável com certeza mas não tem tanto significado", acrescentou Higgs. "Eu certamente que eu sou um pouco diferente do ideal para viver aquilo a quem falei".

"Diga algo agradável a um ente querido, diga uma coisa boa para alguém que você não conhece ou tente fazer isso diariamente. Isso fará parte da minha rotina; faz partes das coisas com as quais posso controlar fora do campo de golfe... espero trazer luz pra quem está passando por dificuldades."

Author: mka.arq.br Subject: abrir sportingbet Keywords: abrir sportingbet Update: 2024/6/24 7:14:50